SAP ABAP table PA0279 {HR Master Record: Infotype 0279 (Individual Values PF [CH])}

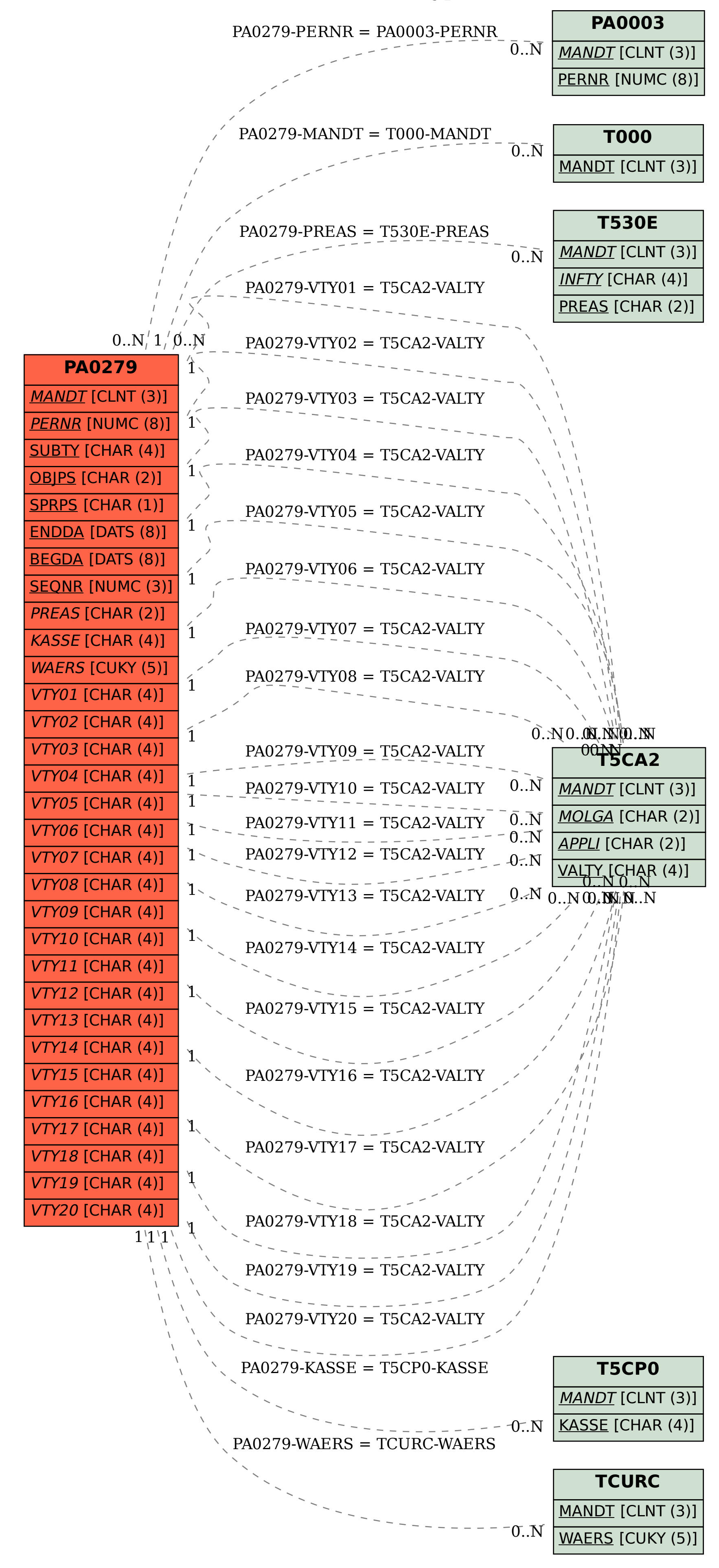